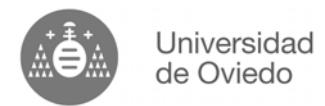

## **Examen de Junio (5-7-2007) FUNDAMENTOS DE INFORMÁTICA (2ª parte del examen: problemas, 5 puntos)**

Estudios: Ingeniero Técnico Industrial, especialidad de Electricidad

## **EJERCICIO 1**

Escribir una función en C que se denomine **numcifras**, que reciba como argumento un número entero y devuelva el número de cifras de dicho número.

Escribir una función en C que se denomine **eleva**, que reciba como argumentos dos números enteros y devuelva el primer número recibido elevado al segundo. **NO SE PUEDEN** utilizar funciones de la librería matemática.

Utilizando las funciones implementadas anteriormente, implementar un programa en C que:

- a) Lea un número entero que tenga como mínimo 3 cifras.
- b) Muestre por pantalla si el número leído es narcisista o no. Un número es narcisista si la suma de cada una de sus cifras elevada al número total de sus cifras es igual a dicho número. Por ejemplo:

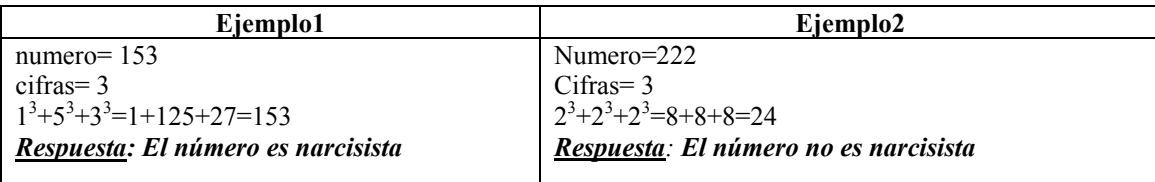

Puntuación del ejercicio:

- Si se realiza el ejercicio implementando las funciones pedidas  $\rightarrow$  2.5 puntos
- Si NO se realiza el ejercicio implementando funciones pero se realiza correctamente con un programa  $\rightarrow$ **1.5 puntos**

## **EJERCICIO 2**

Escribir un programa en C que lea la distribución de los barcos en un tablero y los almacene en una matriz de enteros de 10x 4, con las siguientes restricciones:

- La primera columna debe indicar el tamaño del barco, de forma que haya un barco de tamaño 4, dos barcos de tamaño 3, tres barcos de tamaño 2 y cuatro barcos de tamaño 1. Además, se debe rellenar obligatoriamente de mayor a menor tamaño. **(0,5 puntos)**
- La segunda y tercera columnas indican la posición de la fila y de la columna respectivamente, teniendo en cuenta que los valores posibles deben estar comprendidos entre 1 y 10. Para cualquier otro valor suministrado por el usuario, el programa deberá mostrar un mensaje de error y volver a pedir los valores. **(1 punto)**
- La última columna indica la dirección del barco. El usuario indicará con la letra H que es horizontal o una V que es vertical, cualquier otro valor se considerará erróneo y el programa deberá volver a pedir la dirección del barco. Una vez introducido un valor correcto, el programa deberá almacenar un 1 en el caso de que se haya indicado horizontal y un 0 en el caso de que se haya indicado vertical. **(1 punto)**

Por ejemplo, una matriz correctamente leída sería la siguiente:

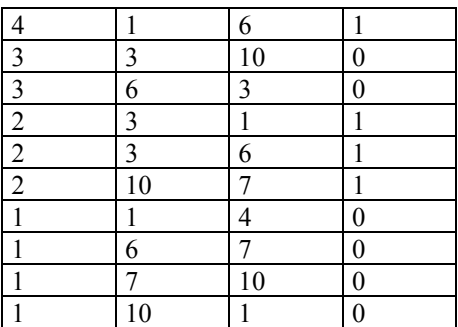